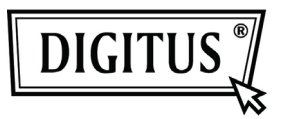

# **USB 3.0 IDE ve SATA KABLOSU**

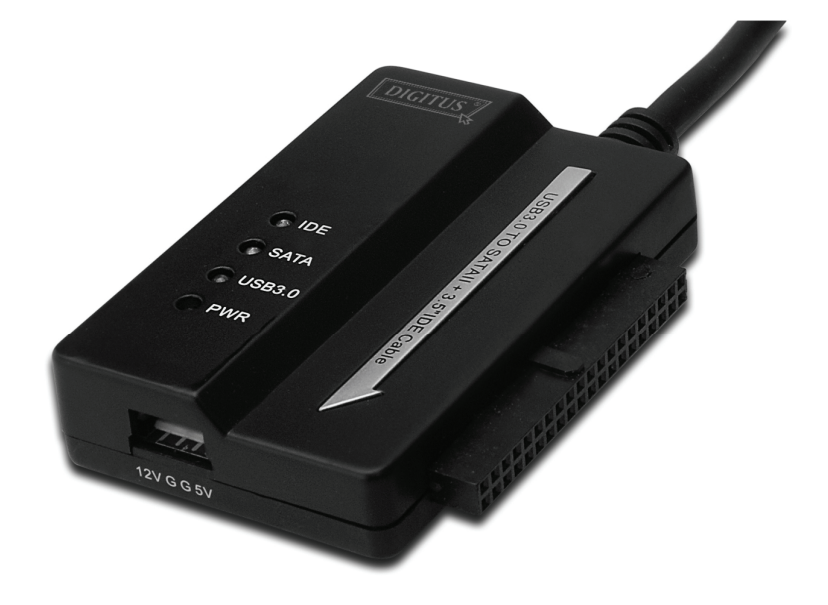

# **Kullanım Kılavuzu**

**DA-70325** 

## **Teknik ve Belirleyici Özellikler:**

- Universal Serial Bus 3.0 teknik özellikleriyle uyumlu, USB 2.0 ve 1.1 teknik özellikleriyle geriye dönük uyumludur
- Şu veri aktarım hızlarını destekler: Süper hız (5Gbps) / Yüksek hız (480Mbps) / Tam hız (12Mbps) / Düşük hız (1.5Mbps)
- Seri ATA 2.6 ile uyumlu
- SATA 1.5 Gbps / 3.0 Gbps hız anlaşmasını destekler
- 2.5"/3.5" IDE sabit sürücü destekler
- 2.5"/3.5" Seri ATA sabit sürücü destekler
- USB yığın depolama sınıfı yalnızca toplu aktarım özelliğini destekler
- Çalışır durumdayken değiştirilebilir, tak ve çalıştır
- Güç Kaynağı: Giriş AC 100-240V, 50/60Hz Çıkış DC 12V 2A
- Windows 2000 / XP / Vista / WIN7, Mac 9.2 ya da üstünü destekler Linux desteği yoktur

## **Ürün açıklaması:**

- 1. SATA 2.5" / 3.5" sabit sürücüyü bağlayın.
- 2. 3.5" IDE sabit sürücüye güç sağlamak için 4 pimli Güç bağlantı noktası vardır.
- 3. 3.5" IDE sabit sürücüyü bağlayın.
- 4. Sabit sürücünün USB 3.0 bağlantı noktasını, bilgisayarınızın USB 3.0 sunucusuna bağlayın.
- 5. DC güç girişi
- 6. LED GÖSTERGELER:

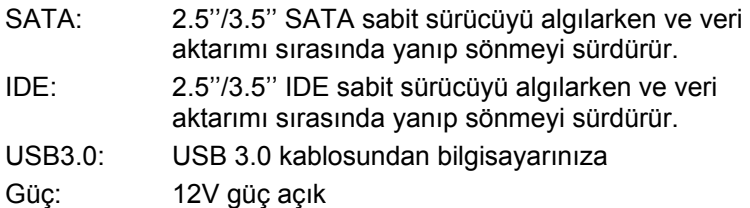

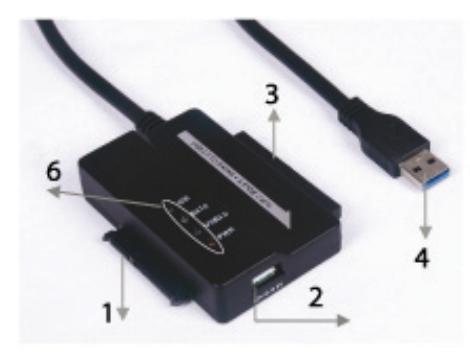

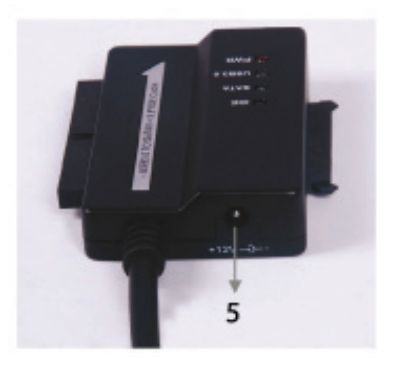

#### **2.5'' / 3.5'' SATA sabit sürücüyü bağlayın:**

1. SATA Sabit Sürücüyü, USB 3.0 - SATA ve IDE KABLOSUYLA bağlayın.

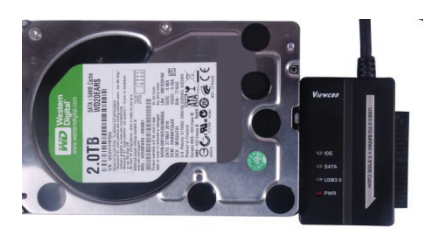

2. USB 3.0 A Erkek kabloyu bilgisayarınıza bağlayın.

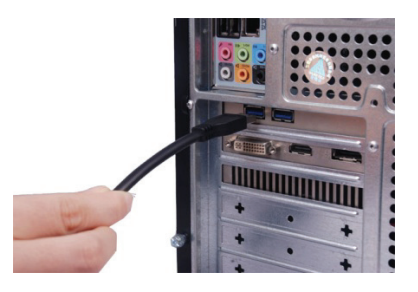

3. Harici Güç Adaptörünü, USB 3.0 - SATA ve IDE KABLOSUYLA bağlayın ve açın. SATA sabit sürücüyü algılayacaktır.

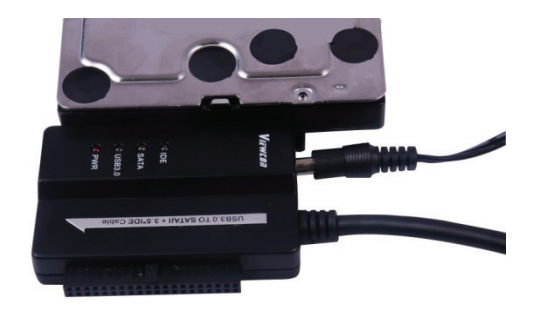

### **3.5" IDE sabit sürücüyü bağlayın:**

1. 3.5" sabit sürücüyü, USB 3.0 - SATA ve IDE KABLOSUYLA bağlayın.

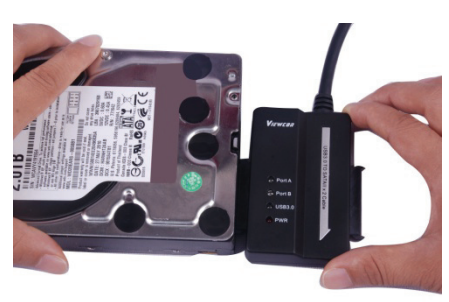

2. USB 3.0 A Erkek kabloyu bilgisayarınıza bağlayın.

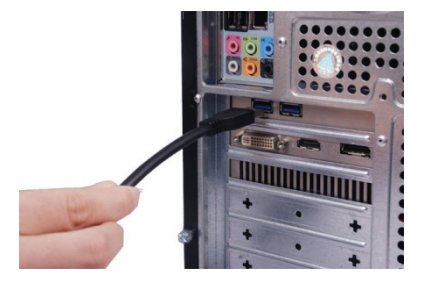

3. Harici Güç Adaptörünü, USB 3.0 - SATA ve IDE KABLOSUYLA bağlayın. Küçük güç ayırıcıyı, USB 3.0 - SATA ve IDE KABLOSU ve IDE sabit sürücüye bağlayın, ardından açın. IDE sabit sürücüyü algılayacaktır.

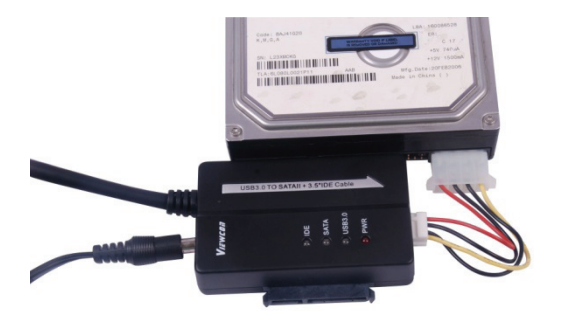

### **2.5" IDE Sabit Sürücüyü bağlayın:**

1. 2.5'' HDD Adaptörünü 3.5" IDE konektörüyle bağlayın. Lütfen pim yönüne dikkat edin.

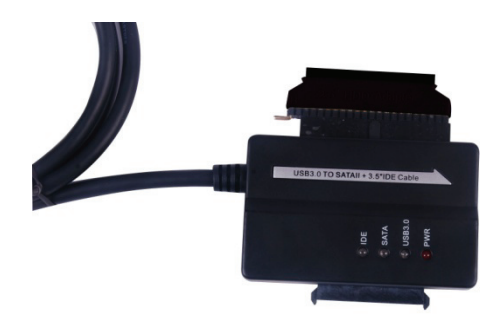

- 2. Lütfen 2.5'' HDD Adaptörünü, 3.5'' IDE konektörüyle doğru yönde bağladığınızdan emin olun. Ardından, 2.5'' HDD adaptörüyle 2.5'' sabit sürücüyle bağlayın. Daha sonra, USB3.0 - SATA ve IDE KABLOSUYLA ve 2.5'' HDD adaptörle küçük güç ayırıcıyı (4P muhafaza - 2P muhafaza) bağlayın.
- *Not: 4P 2P Muhafaza için 2.5'' HDD adaptörüyle bağlarken, lütfen SİYAH kablonun, adaptörün B ile işaretlenmiş tarafına, KIRMIZI kablonun da, R ile işaretli tarafına geldiğinden emin olun.*

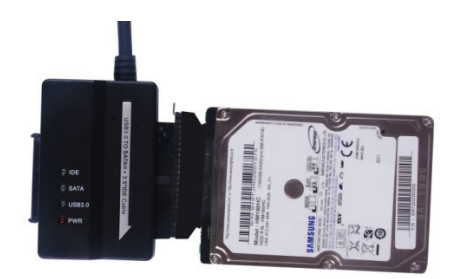

3. USB 3.0 A erkek kabloyu bilgisayarınıza bağlayın.

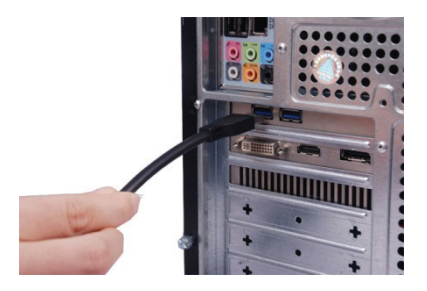

4. Harici güç adaptörünü, USB 3.0 - SATA ve IDE KABLOSUYLA bağlayın ve açın. IDE sabit sürücüyü algılayacaktır.

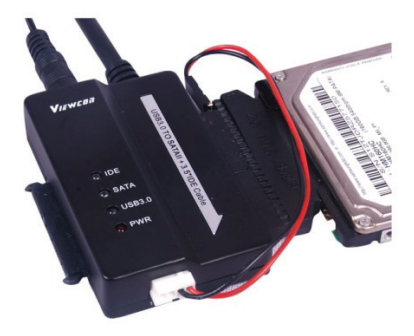

NOTLAR:

LED göstergeler:

GÜÇ: 12V Güç açık

USB 3.0: USB 3.0 kablosundan bilgisayarınıza

 2.5''/3.5'' IDE ve SATA sabit sürücüyü algılarken ve veri aktarımı sırasında yanıp sönmeyi sürdürür.